| Applic.<br>type   | Course title                                                       | Course content                                                                                                    | Pre-requisites                                                                                                    | Target audience                                                | Duration              |
|-------------------|--------------------------------------------------------------------|----------------------------------------------------------------------------------------------------|----------------------------------------------------------------------------------------------------|----------------------------------------------------------------|-----------------------|
|                   | UO Business Education<br>Program                                   | To be determined by the UO, will include (for example only):<br>1. Records management<br>2. Overview of Business Decisions made during transition planning<br>3. Existing systems/process which will remain once transitioned                                                                                                    |                                                                                                    | . All end-users                                                | TDB                   |
| Train-the-Trainer | Train-the-Trainer:<br>Conducting the PlanBuild<br>Training Session | <ol> <li>Training Curriculum Overview</li> <li>Introduction to Day-In-The-Life (DILO) Scenario based training</li> <li>Running the training sessions</li> <li>Where to find support &amp; resources</li> </ol>                                                                                                    | <b>Courses:</b><br>1. UO Business Education<br>Program                                                                                                    | Council Trainers                                               | 1 hour                |
| Global            | Getting Started with<br>PlanBuild Application<br>Services          | <ol> <li>User registration</li> <li>Dashboard Navigation</li> <li>PlanBuild Hierarchy and Navigation</li> <li>Searching and References</li> <li>PlanBuild Statuses</li> <li>Managing Clocks</li> <li>Document Management</li> <li>Notes and Attachments</li> <li>Upfront Payments</li> <li>Allocating Tasks</li> <li>Understanding Enquiries (include Request Advice, Enquiry Reports and NPR for planning)</li> </ol>                                                                                                    | Courses:<br>1. UO Business Education<br>Program                                                                                                    | . All end-users<br>. Council PlanBuild System<br>Administrator | 2 hours               |
| Planning          | Planning Application<br>- Administration                           | Overview of available applications for planning context         1. Administer a planning application         1.2 that requires no action to be moved to Assessor         1.2 that requires a poyment & RFI         1.3 that requires to be rejected         1.4 for a subdivision         2. Overview of assessment process to progress applications to Advertising (Assessor Role)         2. Action an advertising request from the Assessor for a Discretionary Planning Application         2.1 generate advertising templates         2.2 generate adjoining properties report         2.3 manually add a representation         3. Overview of finalising assessment and permit issue (Assessor role)         4. Administrative amendments of a permit         5. Record a Notice of Appeal         6. Receive and approved withdrawal request (Optional) | Courses:<br>1. UO Business Education<br>Program<br>2. Getting Started with<br>PlanBuild Application Services<br>Role(s):<br>Admin Officer<br>Department(s):<br>Permit Authority;<br>Permit Authority - Planning | . Planning Admin Officer                                       | 4 hours<br>(Half day) |

| Applic.<br>type | Course title                          | Course content                                                                         | Pre-requisites                       | Target audience          | Duration              |
|-----------------|---------------------------------------|----------------------------------------------------------------------------------------|--------------------------------------|--------------------------|-----------------------|
| Planning        | Planning Application                  | Overview of available applications for planning context                                | Courses:                             | . Planner                | 8 hours               |
|                 | - Assessment                          |                                                                                        | 1. UO Business Education             |                          | (One day)             |
|                 |                                       | 1. Review a planning application                                                       | Program                              |                          |                       |
|                 |                                       | 1.1 where no further action is required to progress to assessment                      |                                      |                          |                       |
|                 |                                       | 1.2 that requires an additional payment & RFI                                          | 2. Getting Started with              |                          |                       |
|                 |                                       | 1.3 that requires Heritage review (Interest/No Interest)                               | PlanBuild Application Services       |                          |                       |
|                 |                                       | 2. Assess a Permitted planning application that needs an internal DE referral          | Role(s):<br>Assessing Officer        |                          |                       |
|                 |                                       | 3. Assess a Discretionary application                                                  |                                      |                          |                       |
|                 |                                       | 3.1 that needs to be referred to Heritage Tasmania                                     | Department(s):                       |                          |                       |
|                 |                                       | 3.2 that needs to be referred to TasWater                                              | Permit Authority;                    |                          |                       |
|                 |                                       | 3.3 with advertising request, review adverttised applications                          | Permit Authority - Planning          |                          |                       |
|                 |                                       | 3.4 receive a representation                                                           |                                      |                          |                       |
|                 |                                       | 3.5 request an extension of time                                                       |                                      |                          |                       |
|                 |                                       | 4. Issue a Planning Permit approval with conditions                                    |                                      |                          |                       |
|                 |                                       | 4.1 with external referral authority conditions                                        |                                      |                          |                       |
|                 |                                       | 5. Issue a Planning Permit refusal with reasons (optional)                             |                                      |                          |                       |
|                 |                                       | 8. Administrative amendments                                                           |                                      |                          |                       |
|                 |                                       | 10. Record Appeal outcome and generate Permit                                          |                                      |                          |                       |
|                 |                                       | 7. Assess a Planning Condition Endorsement                                             |                                      |                          |                       |
|                 |                                       | 6. Issue a Subdivision Determination (optional)                                        |                                      |                          |                       |
| Building        | Building Application - Administration | Overview of available applications for building context                                | Courses:<br>1. UO Business Education | . Building Admin Officer | 4 hours<br>(Half day) |
|                 |                                       | 1. Administer a Building Application that is for a Building Permit                     | Program                              |                          |                       |
|                 |                                       | 1.1 requires a RFI                                                                     |                                      |                          |                       |
|                 |                                       |                                                                                        | 2. Getting Started with              |                          |                       |
|                 |                                       | 2. Administer a Notifiable Work Building Application                                   | PlanBuild Application Services       |                          |                       |
|                 |                                       | 2.1 payment required                                                                   |                                      |                          |                       |
|                 |                                       |                                                                                        | Role(s):                             |                          |                       |
|                 |                                       | 3. Receive post Permit Authorisation Certificates & Permits from the Building Surveyor | Admin Officer                        |                          |                       |
|                 |                                       | 4. Issue a Certificate of Completion                                                   | Department(s):                       |                          |                       |
|                 |                                       | F. Administry Netification of Low Disk (Admin Duilding)                                | Permit Authority;                    |                          |                       |
|                 |                                       | 5. Administer Notification of Low Risk Work (Building)                                 | Permit Authority - Building          |                          |                       |
|                 |                                       | 5.1 payment is required                                                                |                                      |                          |                       |
|                 |                                       | 6. Receive and approve withdrawal request (Optional)                                   |                                      |                          |                       |
|                 |                                       | 7. Administrative Revision of a Building Permit                                        |                                      |                          |                       |
|                 |                                       | 8. Application for Permit Substantial Compliance (Optional)                            |                                      |                          |                       |

| Applic.<br>type               | Course title                             | Course content                                                                                                    | Pre-requisites                                                                                                    | Target audience                              | Duration             |
|-------------------------------|------------------------------------------|----------------------------------------------------------------------------------------------------|----------------------------------------------------------------------------------------------------|----------------------------------------------|----------------------|
| Building                      | Building Application<br>- Assessment     | <ul> <li>Overview of available applications for building context</li> <li>1. Assess Application for Building Permit</li> <li>1.2 that requires an RFI</li> <li>1.3 that requires an internal referral</li> <li>2. Issue a Building Permit approval with council conditions &amp; documentation</li> <li>3. Issue a Building Permit Refusal with reasons (Optional)</li> <li>4. Administrative Revision of a Building Permit</li> <li>5. Assess an application for amended Building Permit</li> <li>6. Receive post Permit Authorisation Certificates &amp; Permits from the Building Surveyor</li> <li>7. Issue a Certificate of Completion</li> </ul> | Courses:<br>1. UO Business Education<br>Program<br>2. Getting Started with<br>PlanBuild Application Services<br>Role(s):<br>Assessing Officer<br>Department(s):<br>Permit Authority;<br>Permit Authority - Building                         | . Building Permit Authority                  | 4 hours<br>(One day) |
| EHO (Building<br>Application) | Building Administration -<br>EHO Reports | <ol> <li>Assess and Issue Environmental Health Officer Report request</li> <li>Generate RFI Request</li> <li>Generate EHO Report</li> <li>Assess and Issue Environmental Health Officer Occupancy Report</li> </ol>                                                                                                    | Courses:<br>1. UO Business Education<br>Program<br>2. Getting Started with<br>PlanBuild Application Services<br>Role(s):<br>Assessing Officer<br>Department(s):<br>Permit Authority;<br>Permit Authority -<br>Environmental Health Officers | . Internal Environment<br>Health Officer     | 2 Hours              |
| Planning                      | Internal referral authority              | Overview of available applications for planning context 1. Receive a referral of a planning application 1.1 View parent application and documents 1.1 Generate an RFI request 1.2 Receive RFI response 2. Generate a Referral Report (DE, Heritage etc) 2.1 Refer to planner with referral conditions                                                                                                    | Courses:<br>1. UO Business Education<br>Program<br>2. Getting Started with<br>PlanBuild Application Services<br>Role(s):<br>Assessing Officer<br>Department(s):<br>Permit Authority - Planning                                              | . Internal Referral<br>Authorities (not EHO) | 2 hours              |

| Applic.<br>type | Course title                             | Course content                                                                                                    | Pre-requisites                                                                                                    | Target audience                                | Duration               |
|-----------------|------------------------------------------|----------------------------------------------------------------------------------------------------|----------------------------------------------------------------------------------------------------|------------------------------------------------|------------------------|
| Plumbing        | Plumbing Application<br>- Administration | <ol> <li>Administer a plumbing application that is for CLC-Plumbing (Permit Work)</li> <li>1.1 with payment required</li> <li>2. Overview of assessment process to progress applications to Advertising (Assessor Role)</li> </ol>                                                                      | <b>Courses:</b><br>1. UO Business Education<br>Program                                                                                               | . Plumbing Admin Officer                       | 4 hours<br>(Half day)  |
|                 |                                          | 3. Issue Certificate of Completion                                                                                                    | 2. Getting Started with<br>PlanBuild Application Services                                                                                            |                                                |                        |
|                 |                                          | 4. Receive and approve a request to withdraw an application<br>with a refund request                                                                                                    | <b>Role(s):</b><br>Admin Officer                                                                                                    |                                                |                        |
|                 |                                          | 5. Administer a Plumbing Application that is for CLC-Plumbing (Notifiable Work) (Optional)                                                                                                    | <b>Department(s):</b><br>Permit Authority;                                                                                                    |                                                |                        |
|                 |                                          | 6. Amend a previously issued Permit or CLC - Plumbing (Optional)                                                                                                    | Permit Authority - Plumbing                                                                                                    |                                                |                        |
| Plumbing        | Plumbing Application<br>- Assessment     | <ol> <li>Assess a plumbing application that is for CLC-Plumbing (Notifiable Work)</li> <li>Assess a Plumbing Application that is for CLC-Plumbing (Permit Work) &amp; requires a RFI</li> <li><i>1 with payment required</i></li> </ol>                                                                 | Courses:<br>1. UO Business Education<br>Program                                                                                                    | . Plumbing Permit Authority                    | y 8 hours<br>(One day) |
|                 |                                          | 3. Issue a Plumbing Permit with Conditions                                                                                                    | 2. Getting Started with<br>PlanBuild Application Services                                                                                            |                                                |                        |
|                 |                                          | 4. Receive a Start Work Notification - Plumbing                                                                                                    | Role(s):<br>Assessing Officer                                                                                                    |                                                |                        |
|                 |                                          | 5. Receive Mandatory Stage Notification - Plumbing<br>6. Issue an Inspection Direction                                                                                                    | <b>Department(s):</b><br>Permit Authority;<br>Permit Authority - Plumbing                                                                            |                                                |                        |
|                 |                                          | 7. Receive Standard of Work Notice                                                                                                    |                                                                                                    |                                                |                        |
|                 |                                          | <ol> <li>8. Issue Certificate of Completion</li> <li>9. Refuse a Plumbing Application with reasons (Optional)</li> </ol>                                                                                                    |                                                                                                    |                                                |                        |
| System Admin    | Organisation<br>Administration           | 1. Edit organisation details         2. Update logo         3. Update contact information         4. Edit fee rates         5. Invite or retire users to the organisation         6. Edit user permissions         7. Add and update electronic signature         8. Maintain condition and RFI library | Courses:<br>1. Getting Started with<br>PlanBuild Application Services<br>Role(s):<br>Organisation System Admin<br>Department(s):<br>Permit Authority | . Council<br>PlanBuild System<br>Administrator | 2 hours                |

| Applic.<br>type | Course title           | Course content                                                                                                    | Pre-requisites                                                                                                    | Target audience                  | Duration |
|-----------------|------------------------|----------------------------------------------------------------------------------------------------|----------------------------------------------------------------------------------------------------|----------------------------------|----------|
|                 | Surveying Services     | <ol> <li>Receive &amp; assess a Lodgement of Final Plan for a Subdivision</li> <li>Receive &amp; assess a Strata Title Application</li> <li>Generate an RFI</li> </ol>       | Courses:<br>1. Getting Started with<br>PlanBuild Application Services<br>Role(s):<br>Admin Officer;<br>Assessing Officer<br>Department(s):<br>Permit Authority; | . Surveying Services             | 2 hours  |
|                 |                        |                                                                                                    | Permit Authority - Strata Plan                                                                                                    |                                  |          |
| Finance         | Finance Processes      | <ol> <li>Receive remittance advice from PlanBuild</li> <li>Search and view payments in PlanBuild</li> <li>Record details of payments/refunds</li> </ol>                      | Courses:<br>1. Getting Started with<br>PlanBuild Application Services<br>Role(s):<br>Viewer                                                                     | . Finance Officers               | 1 hours  |
|                 |                        |                                                                                                    | <b>Department(s):</b><br>Permit Authority                                                                                                    |                                  |          |
| Reporting       | Organisation Reporting | <ol> <li>Understand the 'Organisation Reporting' role</li> <li>Generate a report from a Data Source</li> <li>Generate a CSV from the application search functions</li> </ol> | Courses:<br>1. Getting Started with<br>PlanBuild Application Services<br>Role(s):<br>Organisation Reporting<br>Department(s):<br>Permit Authority               | . Organisation Reporting<br>Role | 30 mins  |

| Applic.<br>type                                    | Course title                                                            | Course content                                                                                                    | Pre-requisites                                                                                                    | Target audience                                                                   | Duration             |
|----------------------------------------------------|-------------------------------------------------------------------------|----------------------------------------------------------------------------------------------------|----------------------------------------------------------------------------------------------------|-----------------------------------------------------------------------------------|----------------------|
| type<br>Building                                   | Building Application -<br>Assessment - (Internal<br>Building Surveyor)* | <ol> <li>Assess Application for Certificate of Likely Compliance:</li> <li>that requires a RFI</li> <li>referral to Tasmania Fire Service</li> <li>Environmental Health Officer (set conditions, nominate mandatory stages and stamp documents).</li> <li>Issue Building Permit with conditions and stamped documentation</li> <li>Assess Application for Building Permit.</li> <li>Receive and Authorise a Request to Start Work</li> <li>Issue a Building Permit Refusal with reasons</li> <li>Amend a previously issued Permit and/or Certificate (administrative Amendment)</li> <li>Receive post Permit Authorisation Certificates &amp; Permits from the (non-council) Building Surveyor</li> </ol> | Courses:<br>1. UO Business Education<br>Program<br>2. Getting Started with<br>PlanBuild Application Services<br>Role(s):<br>Assessing Officer<br>Department(s):<br>Permit Authority;<br>Permit Authority - Building;<br>Surveyor | . Building Permit Authority                                                       | 8 hours<br>(One day) |
|                                                    |                                                                         | 8. Issue Building Inspection Direction<br>9. Issue Occupancy Permit                                                                                                    |                                                                                                    |                                                                                   |                      |
| Building -<br>Compliance<br>Plumbing<br>Compliance | Building Administration -<br>Compliance                                 | <ol> <li>Generate a Compliance Project</li> <li>Generate and Issue a Building Notice</li> <li>Generate and Issue a Building Order</li> </ol>                                                                                                    | Courses:<br>1. UO Business Education<br>Program<br>2. Getting Started with<br>PlanBuild Application Services<br>Role(s):<br>Compliance Officer<br>Department(s):<br>Permit Authority;<br>Permit Authority - Building             | . Plumbing Permit Authority<br>.Building Permit Authority<br>. Compliance Officer | 1 hour               |

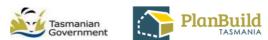

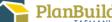

|                               | Government                                                                                                    |
|-------------------------------|----------------------------------------------------------------------------------------------------|
| Delivery                      | Learning Outcomes                                                                                                    |
| method                        |                                                                                                    |
| TBD                           | Key learning outcomes: (example only)<br>. Where to find historic documents<br>. External processes of PlanBuild                                                                                                    |
| Train-the-trainer<br>training | Key learning outcomes:<br>. How to deliver the required courses to end users within your organisation<br>. How to learn the necessary content and facilitation skills to confidently and accurately train others in the use<br>of the PlanBuild Tasmania Application Services functionality<br>. How to use Day-In-The-Life Scenarios for training                                                                                                    |
| Train-the-trainer<br>training | Key learning outcomes:<br>. Understanding of the PlanBuild architecture, basic navigation & workflow<br>. Ability to assign tasks, use workflow & save records<br>. How to use the help & support functionality and tools<br>. How to manage documents including revisions and document control<br>. How to assign & manage task allocation (for specific roles only)                                                                                                    |
| Train-the-trainer<br>training | How to:<br>. Receive a Planning Application<br>. Review a submitted Planning Application<br>. View, download & edit documents<br>. Request and accept a payment<br>. Request further information & internal/external referrals<br>. Find & acknowledge a referral response<br>. Reject an Application<br>. Check Planning Application is complete & generate task to assessing officer for validation<br>. Receive and complete tasks<br>. Find & view a completed Planning Permit<br>. Complete condition endorsement<br>. Amend a Planning Permit<br>. Manage Appeals |

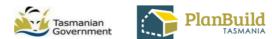

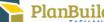

|                               | Government                                                                                                    |
|-------------------------------|----------------------------------------------------------------------------------------------------|
| Delivery<br>method            | Learning Outcomes                                                                                                    |
| Train-the-trainer<br>training | How to:         Review the Planning Application         View, download & edit documents         Request further information and internal/external referrals         Request & accept an additional payment         Move application from submitted to assessment         Manage the clock         Request an advertisement of a Discretionary Application         Complete a Planning Application assessment in PlanBuild         Stamp and sign documents         Add conditions         Request an extension of time         Approve & issue a Planning Permit         Refuse an Application         Find & view a completed Planning Permit         Review and approve a condition endorsement         Amend a Planning Permit         Manage Appeals |
| Train-the-trainer<br>training | How to:<br>. Receive a building application<br>. Review a submitted building application<br>. View, download & edit documents<br>. Request further information & internal/external referrals                                                                                                    |
|                               | <ul> <li>Find &amp; acknowledge a referral response</li> <li>Request &amp; accept a payment</li> <li>Check building application is complete &amp; generate task to assessing officer for validation</li> <li>Receive &amp; complete tasks</li> <li>Find &amp; view a completed building permit</li> <li>Receive start work notifications</li> <li>Amend a building permit</li> <li>Issue a completion / occupancy certificate</li> <li>Receive a notification of low risk building work</li> </ul>                                                                                                    |

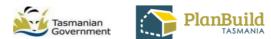

|                               | Government                                                                                                    |
|-------------------------------|----------------------------------------------------------------------------------------------------|
| Delivery<br>method            | Learning Outcomes                                                                                                    |
| Train-the-trainer<br>training | How to:<br>Receive a submitted Building Application<br>Review the Building Application<br>View, download & edit documents<br>Request further information & internal/external referrals<br>Request & accept an additional payment<br>Manage clocks<br>Complete a Building Application assessment in PlanBuild<br>Review licence service providers<br>Review CLC, CRD, CQP<br>Stamp & sign documents<br>Add conditions<br>Approve & issue a Building Permit<br>Reject or refuse an Application<br>Find & view a completed Building Permit<br>Amend a Building Permit<br>Issue a completion certificate |
| Train-the-trainer<br>training | How to:<br>. Assess a request for EHO Report<br>. Request information<br>. Issue a EHO Report<br>. Assess a request for EHO Occupancy Report<br>. Issue a EHO Occupancy Report                                                                                                    |
| Train-the-trainer<br>training | How to:<br>. Receive a referral<br>. Request information<br>. Issue a Referral Report                                                                                                    |

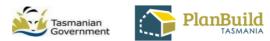

| Delivery<br>method     | Learning Outcomes                                                                                                    |
|------------------------|----------------------------------------------------------------------------------------------------|
|                        | How to:<br>Receive a Plumbing Application<br>Review a submitted Plumbing Application<br>View, download & edit documents<br>Request further information & internal/external referrals<br>Find & acknowledge a referral response<br>Request & accept a payment<br>Receive & complete tasks<br>Find & view a completed Plumbing Permit<br>Amend a Plumbing Permit<br>Receive a Notification of Low Risk Plumbing Work                                                                                                    |
| Train-the-trainer      | How to:                                                                                                    |
| training               | <ul> <li>Receive a submitted Plumbing Application</li> <li>Review the Plumbing Application</li> <li>View, download &amp; edit documents</li> <li>Request further information and internal/external referrals</li> <li>Request &amp; accept an additional payment</li> <li>Manage clocks</li> <li>Perform the Plumbing Application assessment in PlanBuild</li> <li>Review licence service providers</li> <li>Issue CLC</li> <li>Stamp and sign documents</li> <li>Add conditions</li> <li>Request an extension of time</li> <li>Approve &amp; issue a Plumbing Application</li> <li>Find &amp; view a completed Plumbing Permit</li> <li>Request Plumbing Inspections</li> <li>Issue plumbing orders / notices</li> <li>Amend a Plumbing Permit</li> </ul> |
| Direct<br>Face-to-Face | Key learning outcomes:<br>. Ability to complete the tasks assigned to the PlanBuild Application Services organisational administrator role                                                                                                    |

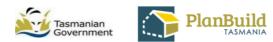

| Delivery               |                                                                                                    |
|------------------------|----------------------------------------------------------------------------------------------------|
| method                 | Learning Outcomes                                                                                                    |
| Direct<br>Face-to-Face | Key learning outcomes:         How to:         . Validate a submitted Application         . Review the Application         . View, download & edit documents         . Request further information and internal/external referrals         . Move application from submitted to assessment         . Manage the clock         . Complete an Application assessment in PlanBuild         . Stamp and sign documents         . Add conditions         . Reject an Application         . Refuse an Application |
| Direct<br>Face-to-Face | Key learning outcomes:<br>How to:<br>. Receive and review the remittance advice from PlanBuild<br>. Search and view details<br>. Record details of payments/refunds                                                                                                    |
| Direct<br>Face-to-Face | Key learning outcomes:<br>How to:<br>. Generate reports using PlanBuild Tasmania                                                                                                    |

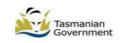

| Delivery<br>method | Learning Outcomes                                                                                                    |
|--------------------|----------------------------------------------------------------------------------------------------|
| Train-the-trainer  | How to:                                                                                                    |
| training           | <ul> <li>Now to:</li> <li>Receive a submitted Building Application CLC and BP</li> <li>Review the Building Application</li> <li>View, download &amp; edit documents</li> <li>Request further information &amp; internal/external referrals</li> <li>Request &amp; accept an additional payment</li> <li>Manage clocks</li> <li>Complete a Building Application assessment in PlanBuild</li> <li>Review licence service providers</li> <li>Review CLC, CRD, CQP</li> <li>Stamp &amp; sign documents</li> <li>Add conditions</li> <li>Approve &amp; issue a Building Permit</li> <li>Reject or refuse an Application</li> <li>Find &amp; view a completed Building Permit</li> <li>Receive Start Work Notifications</li> <li>Amend a Building Permit</li> <li>Issue a completion / occupancy certificate</li> </ul> |
| Train-the-trainer  | How to:                                                                                                    |
| training           | Issue building orders / notices, incl. demolition                                                                                                    |